# **NDK\_GAUSS\_RNG**

*Last Modified on 05/05/2016 1:55 pm CDT*

- C/C++
- Net

```
int __stdcall NDK_GAUSS_RNG(double mean,
                              double sigma,
                              UINT seed,
                              double * retArray,
                              UINT nArraySize
                             )
Returns a sequence of random numbers drawn from Normal distribution.
Returns
      status code of the operation
Return values
      NDK SUCCESS Operation successful
      NDK_FAILED Operation unsuccessful. See Macros for full list.
Parameters
      [in] mean is the mean of the Gaussian distribution.
      [in] sigma is the standard deviation of the Gaussian distribution.
      [in] seed is a number to initialize the psuedorandom number generator.
      [out]retArray are the generated random values.
      [in] nArraySize is the number of elements in retArray
```
#### **Remarks**

#### **Requirements**

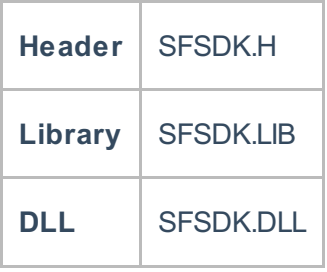

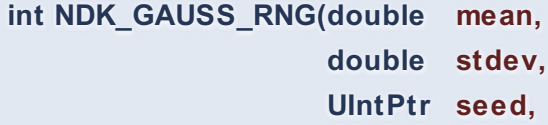

**Namespace:** NumXLAPI **Class:** SFSDK **Scope:** Public

# **double[] pData, Lifetime:** Static **UIntPtr nSize )**

Returns a sequence of random numbers drawn from Normal distribution.

#### **Return Value**

a value from **NDK\_RETCODE** enumeration for the status of the call.

**NDK\_SUCCESS** operation successful

Error Error Code

#### **Parameters**

- [in] **mean** is the mean of the Gaussian distribution.
- [in] stdevis the standard deviation of the Gaussian distribution.
- [in] **seed** is a number to initialize the psuedorandom number generator.
- [out]**pData**are the generated random values.
- [in] **nSize** is the number of elements in retArray
- 6. Special cases: By def inition, \(\hat{\rho}(0) \equiv 1.0\)

## **Exceptions**

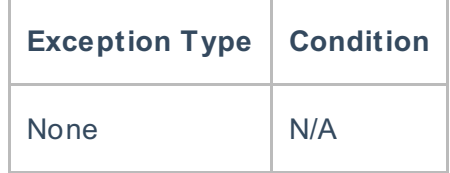

## **Requirements**

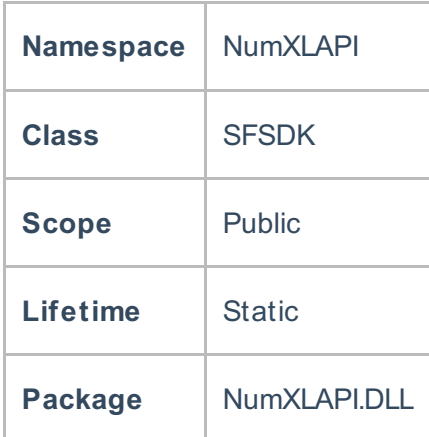

#### **Examples**

Hamilton, J .D.; Time Series Analysis , Princeton University Press (1994), ISBN 0-691-04289-6 Tsay, Ruey S.; Analysis of Financial Time Series John Wiley & SONS. (2005), ISBN 0-471-690740

**See Also** [template("related")]